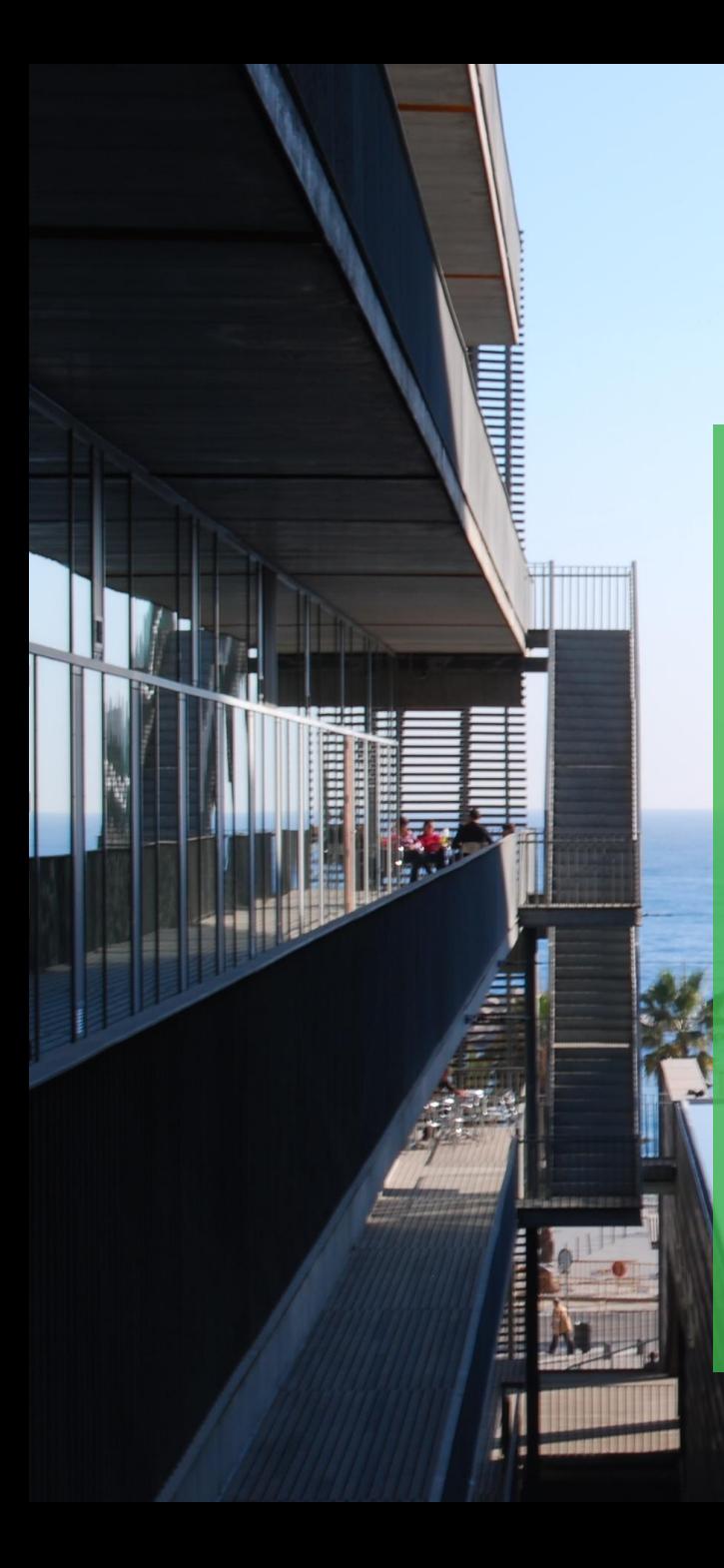

### MEAL "2": story of a software package

Carlos Ruiz

Boston, 25<sup>th</sup> July - Bioc 2017 **ISGlobal CERCA Barcelona Institute for** Centres de Recerca<br>de Catalunya **Global Health** 

A partnership of:

\*\* "la Caixa" Foundation

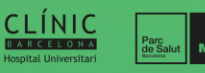

UNIVERSITAT<sub>DE</sub>

**Universitat**<br>**Pompeu Fabra**  $\mathbf{u}$ 

Generalitat<br>de Catalunya

**FUNDACIÓN RAMÓN ARECES** 

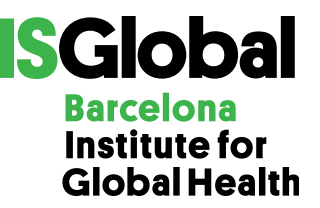

# **Problem 1**

- ▶ Different methods to analyze methylation data
- $\triangleright$  Not easy to run all in the same dataset
	- Different packages
	- Different input and output objects
	- Different parameters names
	- Different visualization of results

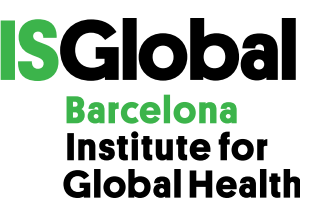

# **Solution 1**

- ▶ Develop **MEAL** package
- ▶ Includes wrappers to methylation data analyses
	- limma, DiffVar, bumphunter, blockFinder, DMRcate, RDA
	- Same input object (GenomicRatioSet minfi package)
	- Common parameter names
	- Run several methods with one function
- **Includes commonly used plots** 
	- Violin plot, Manhattan, QQplot…
- ▶ Uses single class to encapsulate all type of results
	- ResultSet MultiDataSet package

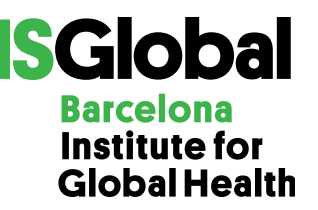

#### **ResultSet**

- ▶ Stores data required to make plots and produce results
	- Analysis results
	- Feature data
- ▶ Unique methods to get results and plots
- Can store results from different methods
- $\triangleright$  New plot with different layers of information

Joint work with Carles Hernandez-Ferrer

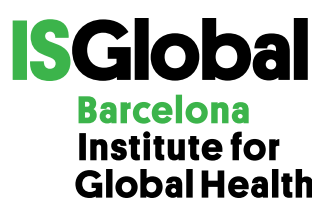

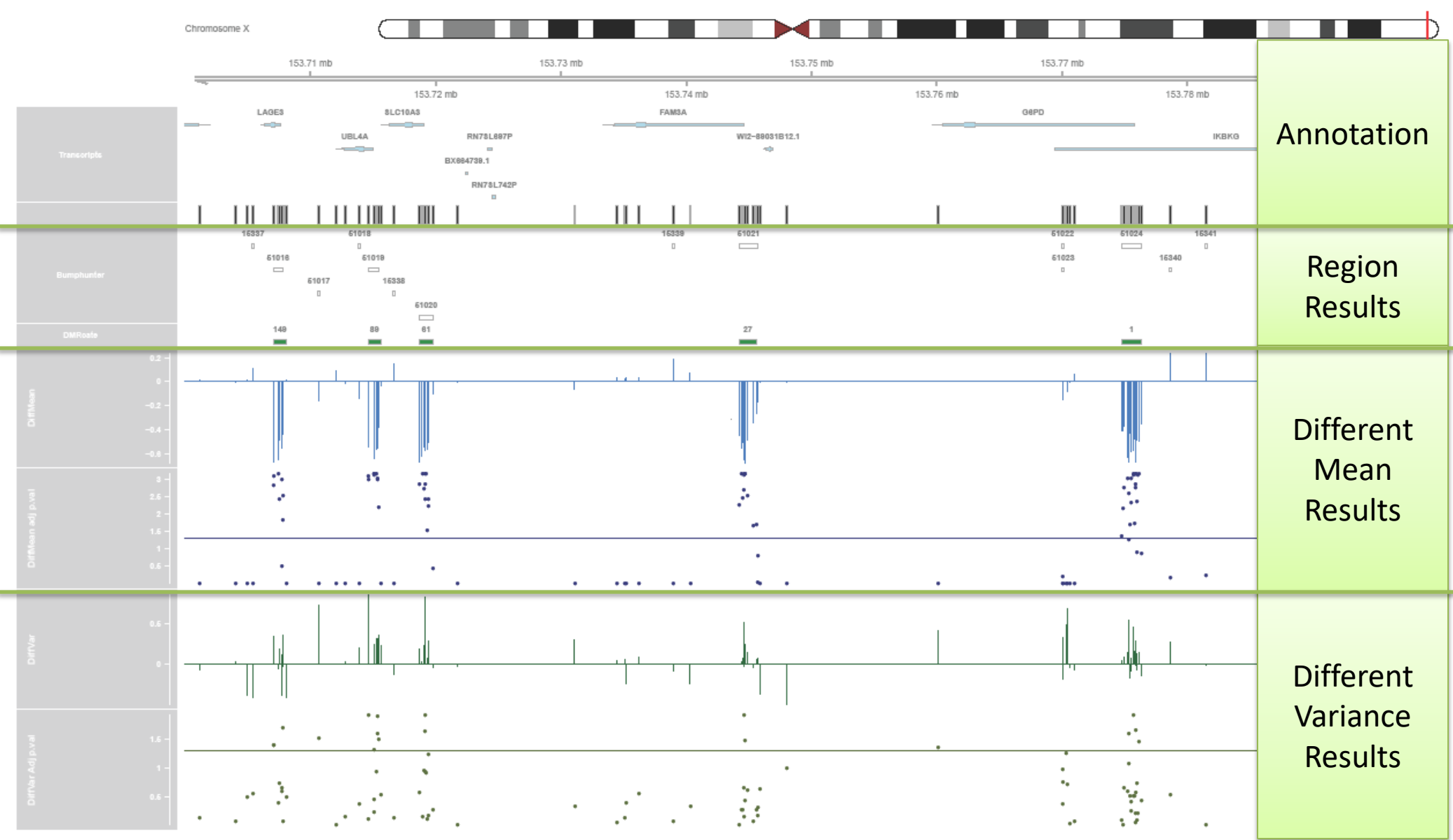

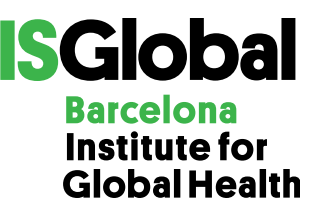

# **Problem 2**

- ▶ Changes in methylation can produce changes in gene expression
- **▶ Some methods in MEAL are common for gene** expression and methylation data
	- Limma, DiffVar and RDA
- ▶ Co-analysis of expression and methylation

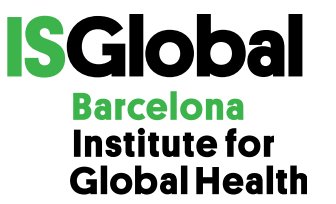

# **Solution 2**

- ▶ Adapt **MEAL** wrappers to also accept expression data ◦ Accept ExpressionSet and SummarizedExperiment
- Add plot to simultaneously show **methylation and expression** analysis results

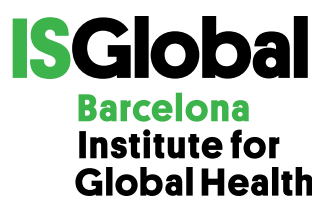

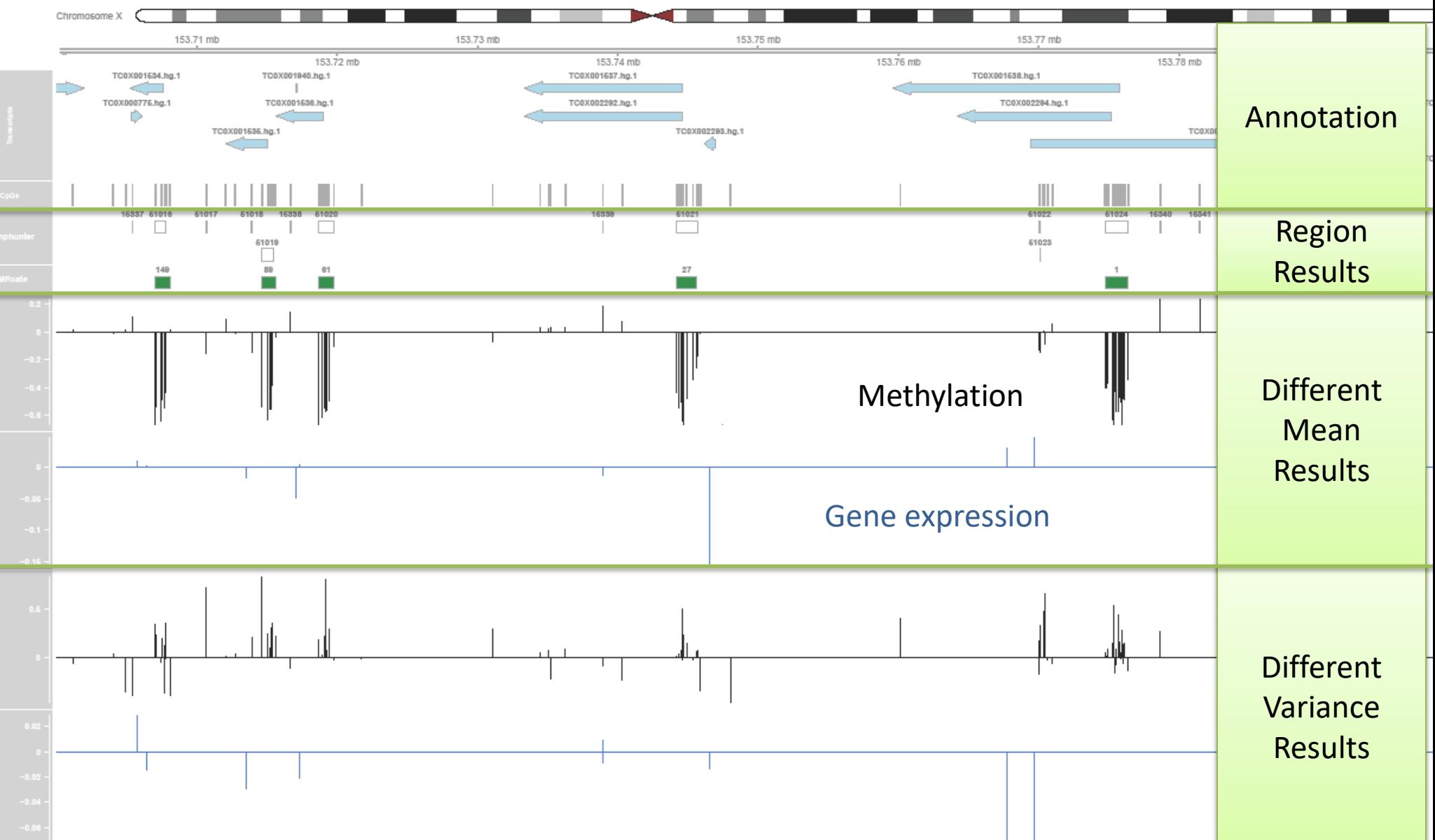

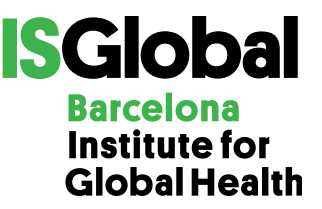

### **Take-home message**

- **▶ MEAL** is a package that eases performing methylation and gene expression data analyses
	- Homogenizes input and output
	- Includes plots to easy visualize results
	- Includes a new plot to simultaneously visualize gene expression and methylation results

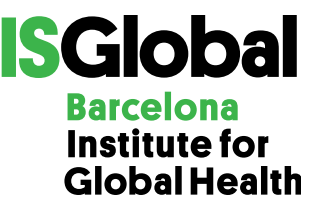

### **True story**

- 1. Encapsulates functions to run methylation analysis
- 2. Implement classes to manage methylation data and results
- 3. Encapsulate functionality in a package (**MEAL**)
- 4. Add new functionalities 1
- 5. Add new functionalities 2
- 6. …
- **Problem**: design of original package was not prepared for new functionalities
- $\blacktriangleright$  MFAL "2"?
	- major changes to original package
	- remove of original functions and substitution of classes

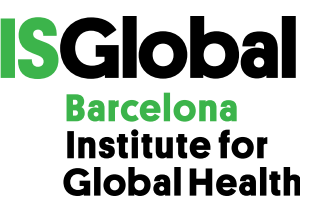

#### **Questions**

- ▶ New package or new version?
- If new version:
	- New main version or new subversion?
	- Deprecate old names functions?
	- Maintain compatibility with old result classes?

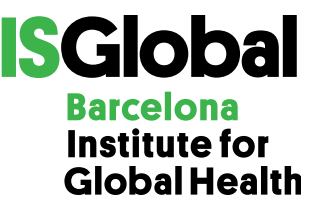

# **Acknowledgments**

- Juan R Gonzalez
- Carles Hernandez-Ferrer

▶ CR-A was supported by a FI fellowship from Catalan Government (#016FI\_B 00272).